## **INSTITUTE OF ACTUARIES OF INDIA**

## **EXAMINATIONS**

**26th November 2020**

## **Subject CS2B – Risk Modelling and Survival Analysis (Paper B)**

**Time allowed: 2 Hour (14.30 – 16.30 Hours)**

**Total Marks: 100**

## **Paste your R Code, Outputs and plots/ graphs in your answer sheet.**

- **Q. 1)** Use the data file "Mortality Investigation.csv" to answer the below questions. This table contains the details of mortality investigation performed on 100 different male lives between 1-Jan-2016 and 31-Dec-2018.
	- **i)** Print first 6 rows of the data ensuring correct data formats for all the columns and calculate the proportion of the total sample died, survived and withdrew from the observation period. (4)
	- **ii**) Compute two new columns 'Age At Entry' and 'Age At Exit' for each person (you can assume a completed year as 365.25 days and you can compute the age as difference between the dates in decimals like 35.234 years) and print the last 6 rows of the newly formed table. (5)
	- **iii)** Compute the average age at entry and the average age at exit of the people for whom "Death" was the reason of Exit. (3)

If the age label used is "Age last Birthday", then calculate

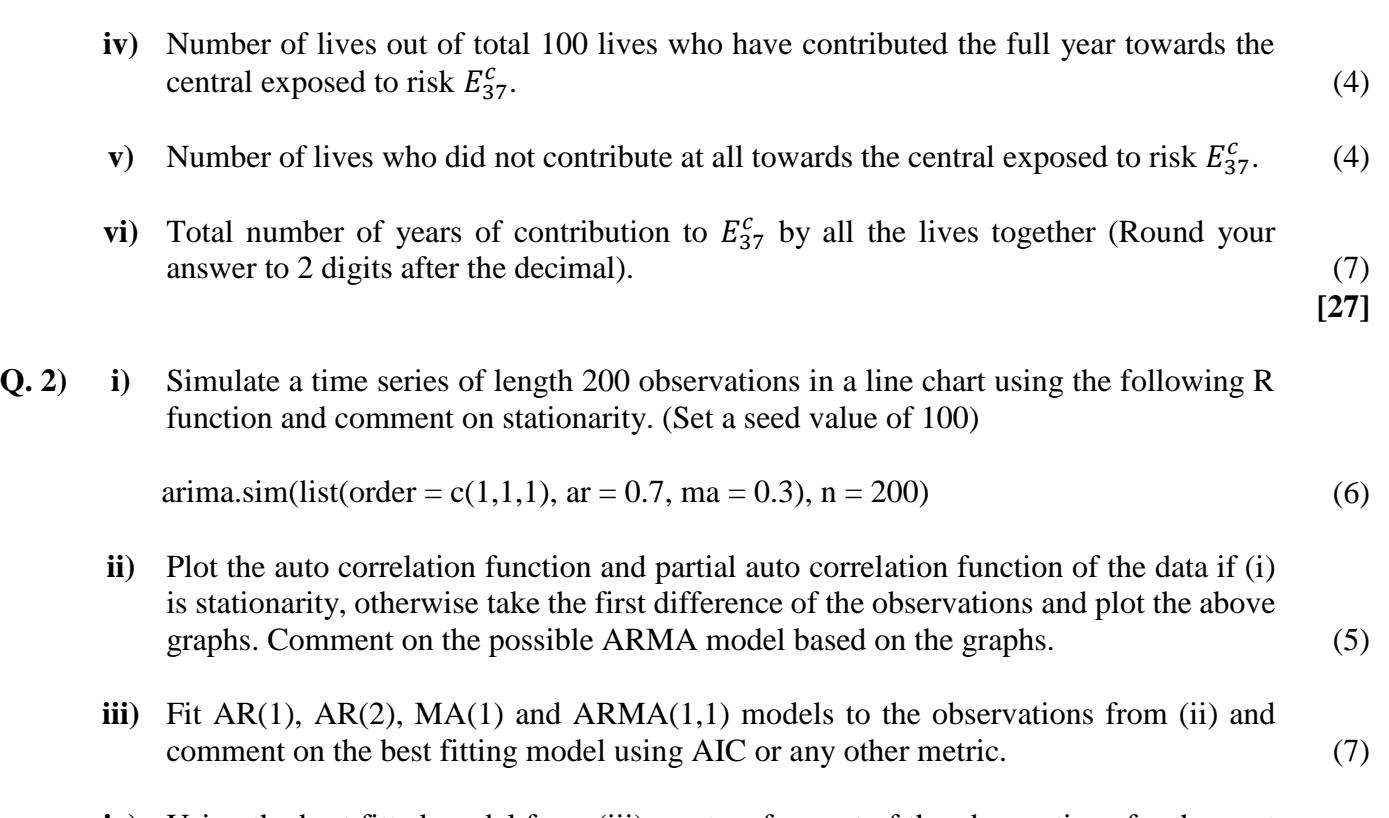

- **iv)** Using the best fitted model from (iii) create a forecast of the observations for the next  $3 \text{ periods.}$  (4)
- **Q. 3)** The number of claims in a year on an individual policy follows a Poisson distribution with a parameter of 0.75. Individual claim amounts follow a Gamma distribution with parameters (shape parameter  $\alpha = 2$  and rate parameter  $\lambda = 20,000$ ). Set seed value of 100.
	- **i)** Simulate claims for 10,000 policies and create a frequency distribution of the number of claims made on a policy per year. (4)

**[22]**

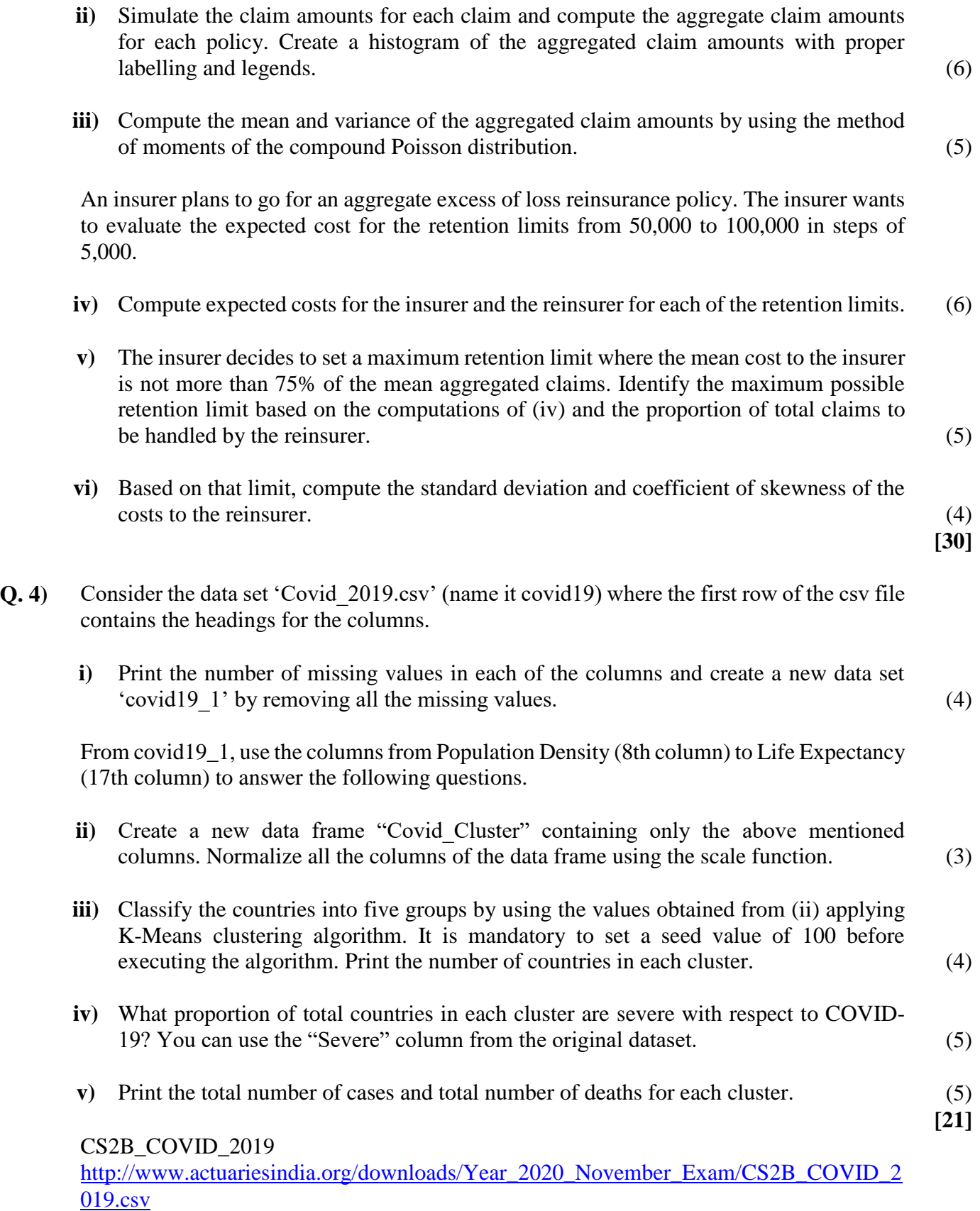

CS2B\_Mortality\_Investigation

[http://www.actuariesindia.org/downloads/Year\\_2020\\_November\\_Exam/CS2B\\_Mortality\\_](http://www.actuariesindia.org/downloads/Year_2020_November_Exam/CS2B_Mortality_Investigation.csv) [Investigation.csv](http://www.actuariesindia.org/downloads/Year_2020_November_Exam/CS2B_Mortality_Investigation.csv)